# aioxrpy

Maciej Janiszewski

Apr 22, 2020

# **CONTENTS**

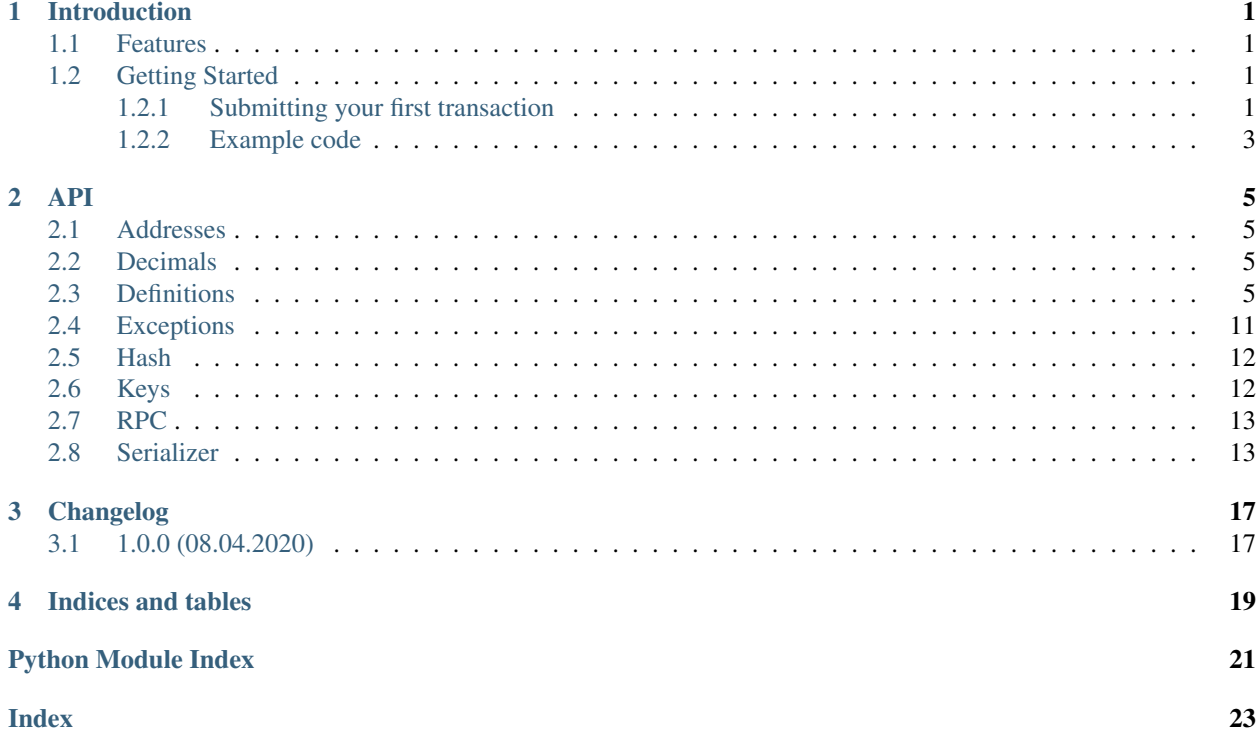

#### **CHAPTER**

### **ONE**

### **INTRODUCTION**

<span id="page-4-0"></span>Ripple blockchain library for Python.

### <span id="page-4-1"></span>**1.1 Features**

- 1. Async JSON-RPC client.
- 2. Signing and verifying transactions using private and public keys.
- 3. Support for signing transactions with multiple keys.
- 4. Serializer and deserializer for Ripple objects.

### <span id="page-4-2"></span>**1.2 Getting Started**

This guide step-by-step explains how to use aioxrpy library to submit your first transaction. Complete example is available at the end of this chapter. Before we begin, please make sure that you have a rippled node running in [stand-alone mode](https://xrpl.org/start-a-new-genesis-ledger-in-stand-alone-mode.html) with RPC port exposed and that aioxrpy package is installed.

On macOS:

```
$ docker run -d --name ripple-regtest -p 5005:5005 ulamlabs/ripple-regtest
$ pip install aioxrpy
```
#### <span id="page-4-3"></span>**1.2.1 Submitting your first transaction**

When running Ripple in stand-alone mode, a new genesis ledger is created. A hardcoded genesis address holds all 100 billion XRP. Let's start by initializing a RippleKey object using master seed for that address:

```
master = RippleKey(private_key='snoPBrXtMeMyMHUVTgbuqAfg1SUTb')
```
For a Ripple account to be active, it needs to be funded with minimum reserve amount. If you're submitting your transaction against a regtest node, the minimum amount is 200 XRP. You won't be able to spend it as it must remain on your account for it to remain active.

Let's generate the keys for our new account:

destination = RippleKey()

You can initialize a RippleKey instance with either a public, private key or none. With just a public key, you can't sign a transaction, but you can verify a transaction signature. Private key accepts either a master seed to derive the key from or a private key itself.

Ripple transaction is essentially an action executed on the blockchain. A type of action is determined by *Transaction-Type* field. This can be either a payment, change to the account (ex. changing the keys, nickname and parameters). If a transaction creates a new object on the ledger, reserve amount will be increased. On genesis ledger, that amount is 50 XRP per object.

Transaction object needs to contain at least these fields:

- *Fee* transaction fee, in drops,
- *Account* account you're sending the funds from,
- *Sequence* determines an order in which transactions should be submitted,
- *SigningPubKey* specifies public key transaction was signed with. In case of multi-signed transaction, it's still required but it should be left empty.
- *TransactionType* type of transaction.

While *Flags* field is optional, it's recommended to pass  $\text{tftullyCanonically}$  value. This protects the transaction from a malicious actor being able to modify the signature. The issue is more thoroughly explained [here.](https://xrpl.org/transaction-malleability.html#exploit-with-malleable-transactions)

Depending on a transaction type, additional fields might be required. Let's focus on a payment in this example.

- *Amount* amount of XRP (in drops) or issued currency sent in this transaction,
- *Destination* address which will receive these funds.

Depending on whether the transaction is signed by a single or multiple keys you need to also pass one of these fields:

- *TxnSignature* signature for transaction in case of single signature,
- *Signers* contains a list of signer objects, sorted by account ID (account name in binary format).

RPC class contains helper methods (sign\_and\_submit, multisign\_and\_submit) that will sign and submit it to the node for you. These will also set *Sequence* field for you.

```
rpc = RippleJsonRpc('http://localhost:5005')
reserve = await rpc.get_reserve()
fee = \text{await } rpc. fee()
tx = \{'Account': master.to_account(),
    'Flags': RippleTransactionFlags.FullyCanonicalSig,
    'TransactionType': RippleTransactionType.Payment,
    'Amount': decimals.xrp_to_drops(reserve.base),
    'Destination': destination.to_account(),
    'Fee': fee.minimum
}
# post TX blob to rippled JSON-RPC
result = await rpc.sign_and_submit(tx, master)
```
result should contain the response from RPC node if transaction was successfully submitted. Otherwise, the last line will throw an exception.

### <span id="page-6-0"></span>**1.2.2 Example code**

Complete example code:

```
import asyncio
from aioxrpy import decimals
from aioxrpy.definitions import RippleTransactionType, RippleTransactionFlags
from aioxrpy.keys import RippleKey
from aioxrpy.rpc import RippleJsonRpc
async def example():
   rpc = RippleJsonRpc('http://localhost:5005')
   reserve = await rpc.get_reserve()
   fee = await rpc.fee()
   master = RippleKey(private_key='snoPBrXtMeMyMHUVTgbuqAfg1SUTb')
   destination = RippleKey()tx = f'Account': master.to_account(),
        'Flags': RippleTransactionFlags.FullyCanonicalSig,
        'TransactionType': RippleTransactionType.Payment,
        'Amount': decimals.xrp_to_drops(reserve.base),
        'Destination': destination.to_account(),
        'Fee': fee.minimum
    }
    # post TX blob to rippled JSON-RPC
   result = await rpc.sign_and_submit(tx, master)
   print(result)
asyncio.get_event_loop().run_until_complete(example())
```
#### **CHAPTER**

### **TWO**

**API**

### <span id="page-8-4"></span><span id="page-8-1"></span><span id="page-8-0"></span>**2.1 Addresses**

aioxrpy.address.**decode\_address**(*address*) Decodes base58-encoded Ripple account ID

Return type bytes

aioxrpy.address.**encode\_address**(*value*) Encodes Ripple account ID using base58

Return type str

### <span id="page-8-2"></span>**2.2 Decimals**

aioxrpy.decimals.**drops\_to\_xrp**(*amount*) aioxrpy.decimals.**xrp\_to\_drops**(*amount*)

# <span id="page-8-3"></span>**2.3 Definitions**

Ripple type and field definitions

**class** aioxrpy.definitions.**RippleField**(*name*, *is\_serialized*, *is\_signing\_field*, *is\_vl\_encoded*,

*nth*, *type\_*)

```
property field_id
    classmethod from_definition(name, definition)
    is_serialized: bool = None
    is_signing_field: bool = None
    is_vl_encoded: bool = None
    name: str = None
    nth: int = None
    type_: RippleType = None
class aioxrpy.definitions.RippleLedgerEntryType
```
An enumeration.

```
AccountRoot = 97
    Amendments = 102
    Any = -3Check = 67
    Child = -2Contract = 99
    DepositPreauth = 112
    DirectoryNode = 100
    Escrow = 117
    FeeSettings = 115
    GeneratorMap = 103
    Invalid = -1LedgerHashes = 104
    Nickname = 110
    Offer = 111
    PayChannel = 120
    RippleState = 114
    SignerList = 83
    Ticket = 84
class aioxrpy.definitions.RippleTransactionFlags
    An enumeration.
    FullyCanonicalSig = 2147483648
class aioxrpy.definitions.RippleTransactionHashPrefix
    An enumeration.
    HASH_TX_ID = b'TXN\x00'
    HASH_TX_SIGN = b'STX\x00'
    HASH_TX_SIGN_MULTI = b'SMT\x00'
class aioxrpy.definitions.RippleTransactionResult
    An enumeration.
    tecCLAIM = 100
    tecCRYPTOCONDITION_ERROR = 146
    tecDIR_FULL = 121
    tecDST_TAG_NEEDED = 143
    tecDUPLICATE = 149
    tecEXPIRED = 148
    tecFAILED_PROCESSING = 105
```
**tecFROZEN = 137**

<span id="page-10-0"></span>tecHAS OBLIGATIONS = 151 tecINSUFFICIENT RESERVE = 141  $tecINSUFF_FEE = 136$ tecINSUF\_RESERVE\_LINE = 122 tecINSUF\_RESERVE\_OFFER = 123  $teclNTERNAL = 144$ tecINVARIANT\_FAILED = 147  $teckILLED = 150$ tecNEED\_MASTER\_KEY = 142 tecNO\_ALTERNATIVE\_KEY = 130  $tecNO_AUTH = 134$  $tecNO_DST = 124$ tecNO\_DST\_INSUF\_XRP = 125  $tecNO_ENTRY = 140$  $tecNO_ISSUER = 133$  $tecNO$  LINE = 135 tecNO\_LINE\_INSUF\_RESERVE = 126 tecNO\_LINE\_REDUNDANT = 127 tecNO\_PERMISSION = 139 tecNO\_REGULAR\_KEY = 131  $tecNO_TARGE = 138$  $tecOVERSIZE = 145$  $te{\texttt{convERS}} = 132$  $tecPATH$  DRY = 128  $tecPATH$  PARTIAL = 101  $tecTOO_SOON = 152$  $tecUNFUNDED = 129$ tecUNFUNDED\_ADD = 102 tecUNFUNDED\_OFFER = 103 tecUNFUNDED\_PAYMENT = 104  $tefALKEDY = -198$  $tefBAD_ADD_AVTH = -197$  $tefBAD_AUTH = -196$  $tefBAD_AUTH_MASTER = -183$  $tefBAD$  LEDGER =  $-195$  $tefBAD_QUORUM = -185$ 

<span id="page-11-0"></span> $tefBAD$  SIGNATURE = -186  $tefCREATED = -194$  $teffEXCEPTION = -193$  $teffAILURE = -199$  $teffINTERNAL = -192$  $tefINVARIANT_FAILED = -182$  $tefMASTER_DISABLED = -188$  $tefMAX$  LEDGER = -187  $tefnOT_MULTI_SIGNING = -184$ tefNO\_AUTH\_REQUIRED = -191  $tefPAST\_SEQ = -190$  $teffOO_BIG = -181$  $tefWRONG_PRIOR = -189$  $telBAD_DOMAIN = -398$  $telBAD_PATH_COUNT = -397$  $telBAD$  PUBLIC KEY = -396  $telCAN_NOT_QUEUE = -392$  $telCAN_NOT_QUEUE_BALANCE = -391$ telCAN\_NOT\_QUEUE\_BLOCKED = -389 telCAN\_NOT\_QUEUE\_BLOCKS = -390  $telCAN_NOT_QUEUE_FEE = -388$  $telCAN_NOT_QUEUE_FULL = -387$  $telFAILED_PROCESSING = -395$  $telINSUF_FEE_P = -394$  $telLOCAL\_ERROR = -399$  $telNO_DST_PARTIAL = -393$  $\texttt{temBAD\_AMOUNT} = -298$  $temBAD_CURRENCY = -297$  $t$ emBAD EXPIRATION = -296  $temBAD_FEE = -295$  $temBAD_ISSUER = -294$  $\texttt{temBAD\_LIMIT} = -293$  $temBAD_OFFER = -292$  $t$ emBAD\_PATH = -291  $temBAD_PATH\_LOOP = -290$  $temBAD_QUORUM = -271$ 

<span id="page-12-0"></span> $temBAD$  REGKEY =  $-289$ **temBAD\_SEND\_XRP\_LIMIT = -288**  $temBAD\_SEND\_XRP\_MAX = -287$ **temBAD\_SEND\_XRP\_NO\_DIRECT = -286 temBAD\_SEND\_XRP\_PARTIAL = -285 temBAD\_SEND\_XRP\_PATHS = -284**  $temBAD\_SEQUENCE = -283$  $temBAD_SIGNATURE = -282$  $temBAD_SIGNER = -272$ **temBAD\_SRC\_ACCOUNT = -281 temBAD\_TICK\_SIZE = -269 temBAD\_TRANSFER\_RATE = -280**  $temBAD_WEIGHT = -270$ **temCANNOT\_PREAUTH\_SELF = -267**  $temDISABLED = -273$  $temDST$  IS  $SRC = -279$  $tempST\_NEEDED = -278$  $temINVALID = -277$ **temINVALID\_ACCOUNT\_ID = -268**  $temINVALID$  FLAG =  $-276$  $temMALFORMED = -299$  $temREDUNDANT = -275$  $temRIPPLE$  **EMPTY** =  $-274$  $temUNCERTAIN = -266$  $temUNKNOWN = -265$  $terFUNDS_SPENT = -98$  $terINSUF_FEE_B = -97$  $terLAST = -91$ **terNO\_ACCOUNT = -96**  $terNO_AUTH = -95$  $terNO_LINE = -94$  $terNO_RIPPLE$  =  $-90$  $terOWNERS = -93$  $terPRE$ <sub>\_SEQ</sub> =  $-92$  $terQUEUED = -89$  $terRETRY = -99$ 

<span id="page-13-0"></span>**tesSUCCESS = 0**

```
class aioxrpy.definitions.RippleTransactionResultCategory
    Enum containing Ripple transaction categories. https://xrpl.org/tec-codes.html
    The original abbreviations for transaction result categories (tec, tel codes) are not expanded anywhere so I had
    to get creative with the names.
    CostlyFailure = 'tec'
    Failure = 'tef'
    LocalFailure = 'tel'
    MalformedFailure = 'tem'
    RetriableFailure = 'ter'
    Success = 'tes'
class aioxrpy.definitions.RippleTransactionType
    An enumeration.
    AccountDelete = 21
    AccountSet = 3
    CheckCancel = 18
    CheckCash = 17
    CheckCreate = 16
    Contract = 9
    DepositPreauth = 19
    EnableAmendment = 100
    EscrowCancel = 4
    EscrowCreate = 1
    EscrowFinish = 2
    Invalid = -1NickNameSet = 6
    OfferCancel = 8
    OfferCreate = 7
    Payment = 0
    PaymentChannelClaim = 15
    PaymentChannelCreate = 13
    PaymentChannelFund = 14
    SetFee = 101
    SetRegularKey = 5
    SignerListSet = 12
    TicketCancel = 11
    TicketCreate = 10
```

```
TrustSet = 20
class aioxrpy.definitions.RippleType
    An enumeration.
    AccountID = 8
    Amount = 6
    Blob = 7
    \text{Done} = -1Hash128 = 4
    Hash160 = 17
    Hash256 = 5
    LedgerEntry = 10002
    NotPresent = 0
    PathSet = 18
    STArray = 15
    STObject = 14
    Transaction = 10001
    UInt16 = 1
    UInt32 = 2
    UInt64 = 3
    UInt8 = 16
    Unknown = -2Validation = 10003
    Vector256 = 19
```
# <span id="page-14-0"></span>**2.4 Exceptions**

```
exception aioxrpy.exceptions.AccountNotFoundException(payload={})
exception aioxrpy.exceptions.InvalidTransactionException(payload={})
exception aioxrpy.exceptions.RippleBaseException(error, payload={})
exception aioxrpy.exceptions.RippleSerializerUnsupportedTypeException(payload={})
exception aioxrpy.exceptions.RippleTransactionCostlyFailureException(error,
                                                                        pay-
                                                                        load={})
exception aioxrpy.exceptions.RippleTransactionException(error, category, pay-
                                                           load={})
exception aioxrpy.exceptions.RippleTransactionFailureException(error, pay-
                                                                  load={})
```

```
exception aioxrpy.exceptions.RippleTransactionLocalFailureException(error,
                                                                       pay-
                                                                       load={})
exception aioxrpy.exceptions.RippleTransactionMalformedException(error, pay-
                                                                    load={})
exception aioxrpy.exceptions.RippleTransactionRetriableException(error, pay-
                                                                     load={})
exception aioxrpy.exceptions.UnknownRippleException(payload={})
exception aioxrpy.exceptions.ValidatedLedgerUnavailableException(payload={})
```
# <span id="page-15-0"></span>**2.5 Hash**

```
aioxrpy.hash.first_half_of_sha512(*data)
     Returns first 32 bytes of SHA512 hash
```

```
Return type bytes
```
aioxrpy.hash.**hash\_transaction**(*prefix*, *tx*, *suffix*) Serializes transaction object and returns first half of SHA512 hash

Return type bytes

# <span id="page-15-1"></span>**2.6 Keys**

**class** aioxrpy.keys.**RippleKey**(*\**, *private\_key=None*, *public\_key=None*) RippleKey instance

#### Parameters

- **private\_key** (Union[str, bytes, None]) private key or master seed,
- **public\_key** (Optional[bytes]) public key

If no arguments are passed, new key will be generated.

**sign**(*data*, *sigencode=<function sigencode\_der>*, *\*\*kwargs*) Signs the provided data and returns a canonical signature

Return type str

**sign\_tx**(*tx*, *\**, *multi\_sign=False*, *\*\*kwargs*)

#### Return type str

**to\_account**()

Returns base58-encoded RIPEMD-160 hash of SHA256 hash of public key, which is used as an account name on Ripple ledger.

For example: rHb9CJAWyB4rj91VRWn96DkukG4bwdtyTh

Return type str

#### **to\_public**()

Returns public key encoded in compressed format.

```
Return type bytes
```
**verify**(*data*, *signature*, *\**, *sigdecode=<function sigdecode\_der>*, *\*\*kwargs*)

Return type bool

<span id="page-16-2"></span>**verify\_tx**(*tx*, *signature*, *\**, *multi\_sign=False*, *\*\*kwargs*)

Return type bool

```
aioxrpy.keys.make_canonical(r, s, order)
     Makes ecdsa signature canonical
```
aioxrpy.keys.**signing\_key\_from\_seed**(*encoded\_seed*) Derives SigningKey from master seed.

Reference: [https://ripple.com/wiki/Account\\_Family#Root\\_Key\\_.28GenerateRootDeterministicKey.29](https://ripple.com/wiki/Account_Family#Root_Key_.28GenerateRootDeterministicKey.29)

Return type SigningKey

# <span id="page-16-0"></span>**2.7 RPC**

### <span id="page-16-1"></span>**2.8 Serializer**

```
class aioxrpy.serializer.AccountIDSerializer
    Serializer for AccountID type
```

```
deserialize(value)
```
Returns a tuple containing length of original data and deserialized value

Return type Tuple[int, str]

**serialize**(*value*)

Returns byte-encoded value

Return type bytes

**class** aioxrpy.serializer.**AmountSerializer**

**deserialize**(*value*) Returns a tuple containing length of original data and deserialized value

```
scale_to_xrp_amount(value)
```

```
serialize(value)
    Returns byte-encoded value
```
**class** aioxrpy.serializer.**ArraySerializer**

```
deserialize(value)
     Returns a tuple containing length of original data and deserialized value
```
**serialize**(*value*) Returns byte-encoded value

**class** aioxrpy.serializer.**BaseSerializer**

```
abstract deserialize(value)
```
Returns a tuple containing length of original data and deserialized value

Return type Tuple[int, Any]

<span id="page-17-0"></span>**abstract serialize**(*value*) Returns byte-encoded value

Return type bytes

**class** aioxrpy.serializer.**BasicTypeSerializer**(*fmt=''*)

Serializes basic types such as integers and floats using struct module

Params fmt format string, please refer to documentation for [struct module](https://docs.python.org/3/library/struct.html)

**deserialize**(*value*) Returns a tuple containing length of original data and deserialized value

Return type Tuple[int, Any]

**serialize**(*value*) Returns byte-encoded value

Return type bytes

**class** aioxrpy.serializer.**BlobSerializer**

Serializer for blob format

Reference: <https://xrpl.org/serialization.html#length-prefixing>

#### **deserialize**(*value*)

Returns a tuple containing length of original data and deserialized value

Return type Tuple[int, bytes]

**serialize**(*value*)

Returns byte-encoded value

Return type bytes

**class** aioxrpy.serializer.**CurrencySerializer**

Currency code serializer

[12 reserved bytes][3-character currency code][5 reserved bytes]

**deserialize**(*value*)

Returns a tuple containing length of original data and deserialized value

Return type Tuple[int, str]

**serialize**(*value*) Returns byte-encoded value

Return type bytes

**class** aioxrpy.serializer.**HashSerializer**(*length*)

**deserialize**(*value*)

Returns a tuple containing length of original data and deserialized value

**serialize**(*value*) Returns byte-encoded value

**class** aioxrpy.serializer.**ObjectSerializer**

To serialize an object to Ripple format, we need to follow these steps:

- 1. Convert each field data to binary format
- 2. Sort fields in "canonical order"
- 3. Prefix each field with a field ID.

<span id="page-18-0"></span>4. Concatenate fields (with prefixes) in their sorted order

#### **deserialize**(*value*)

Returns a tuple containing length of original data and deserialized value

Return type Tuple[int, Dict]

**serialize**(*value*) Returns byte-encoded value

Return type bytes

**class** aioxrpy.serializer.**PathSetSerializer**

**deserialize**(*value*) Returns a tuple containing length of original data and deserialized value

**serialize**(*value*) Returns byte-encoded value

aioxrpy.serializer.**decode**(*key*, *binary*)

#### aioxrpy.serializer.**deserialize**(*binary*)

Deserializes object from binary format. Shorthand for ObjectSerializer().deserialize(binary)

#### Return type Dict

aioxrpy.serializer.**encode**(*key*, *value*)

aioxrpy.serializer.**lookup\_field**(*binary*)

#### aioxrpy.serializer.**serialize**(*obj*)

Serializes object to binary format. Shorthand for ObjectSerializer().serialize(obj)

Return type bytes

### **CHAPTER**

# **THREE**

# **CHANGELOG**

# <span id="page-20-1"></span><span id="page-20-0"></span>**3.1 1.0.0 (08.04.2020)**

• Initial release

# **CHAPTER**

# **FOUR**

# **INDICES AND TABLES**

- <span id="page-22-0"></span>• genindex
- modindex
- search

# **PYTHON MODULE INDEX**

#### <span id="page-24-0"></span>a

aioxrpy.address, [5](#page-8-1) aioxrpy.decimals, [5](#page-8-2) aioxrpy.definitions, [5](#page-8-3) aioxrpy.exceptions, [11](#page-14-0) aioxrpy.hash, [12](#page-15-0) aioxrpy.keys, [12](#page-15-1) aioxrpy.serializer, [13](#page-16-1)

# **INDEX**

### <span id="page-26-0"></span>A

AccountDelete (*aioxrpy.definitions.RippleTransactionType attribute*), [10](#page-13-0) AccountID (*aioxrpy.definitions.RippleType attribute*), [11](#page-14-1) AccountIDSerializer (*class in aioxrpy.serializer*), [13](#page-16-2) AccountNotFoundException, [11](#page-14-1) AccountRoot (*aioxrpy.definitions.RippleLedgerEntryType* CostlyFailure (*aioxrpy.definitions.RippleTransactionResultCategory attribute*), [5](#page-8-4) AccountSet (*aioxrpy.definitions.RippleTransactionType attribute*), [10](#page-13-0) aioxrpy.address (*module*), [5](#page-8-4) aioxrpy.decimals (*module*), [5](#page-8-4) aioxrpy.definitions (*module*), [5](#page-8-4) aioxrpy.exceptions (*module*), [11](#page-14-1) aioxrpy.hash (*module*), [12](#page-15-2) aioxrpy.keys (*module*), [12](#page-15-2) aioxrpy.serializer (*module*), [13](#page-16-2) Amendments (*aioxrpy.definitions.RippleLedgerEntryType attribute*), [6](#page-9-0) Amount (*aioxrpy.definitions.RippleType attribute*), [11](#page-14-1) AmountSerializer (*class in aioxrpy.serializer*), [13](#page-16-2) Any (*aioxrpy.definitions.RippleLedgerEntryType attribute*), [6](#page-9-0) ArraySerializer (*class in aioxrpy.serializer*), [13](#page-16-2) B BaseSerializer (*class in aioxrpy.serializer*), [13](#page-16-2) BasicTypeSerializer (*class in aioxrpy.serializer*), [14](#page-17-0) Blob (*aioxrpy.definitions.RippleType attribute*), [11](#page-14-1) CheckCreate (*aioxrpy.definitions.RippleTransactionType attribute*), [10](#page-13-0) (aioxrpy.definitions.RippleLedgerEntryType at*tribute*), [6](#page-9-0) Contract (*aioxrpy.definitions.RippleLedgerEntryType attribute*), [6](#page-9-0) Contract (*aioxrpy.definitions.RippleTransactionType attribute*), [10](#page-13-0) *attribute*), [10](#page-13-0) CurrencySerializer (*class in aioxrpy.serializer*), [14](#page-17-0) D decode() (*in module aioxrpy.serializer*), [15](#page-18-0) decode\_address() (*in module aioxrpy.address*), [5](#page-8-4) DepositPreauth (*aioxrpy.definitions.RippleLedgerEntryType attribute*), [6](#page-9-0) DepositPreauth (*aioxrpy.definitions.RippleTransactionType attribute*), [10](#page-13-0) deserialize() (*aioxrpy.serializer.AccountIDSerializer method*), [13](#page-16-2) deserialize() (*aioxrpy.serializer.AmountSerializer method*), [13](#page-16-2) deserialize() (*aioxrpy.serializer.ArraySerializer method*), [13](#page-16-2) deserialize() (*aioxrpy.serializer.BaseSerializer method*), [13](#page-16-2) deserialize() (*aioxrpy.serializer.BasicTypeSerializer method*), [14](#page-17-0) deserialize() (*aioxrpy.serializer.BlobSerializer method*), [14](#page-17-0) deserialize() (*aioxrpy.serializer.CurrencySerializer*

# C

BlobSerializer (*class in aioxrpy.serializer*), [14](#page-17-0)

Check (*aioxrpy.definitions.RippleLedgerEntryType attribute*), [6](#page-9-0) CheckCancel (*aioxrpy.definitions.RippleTransactionType method*), [15](#page-18-0) *attribute*), [10](#page-13-0) CheckCash (*aioxrpy.definitions.RippleTransactionType attribute*), [10](#page-13-0) *method*), [14](#page-17-0) deserialize() (*aioxrpy.serializer.ObjectSerializer* deserialize() (*aioxrpy.serializer.PathSetSerializer method*), [15](#page-18-0) deserialize() (*in module aioxrpy.serializer*), [15](#page-18-0) DirectoryNode (*aioxrpy.definitions.RippleLedgerEntryType*

*method*), [14](#page-17-0)

deserialize() (*aioxrpy.serializer.HashSerializer*

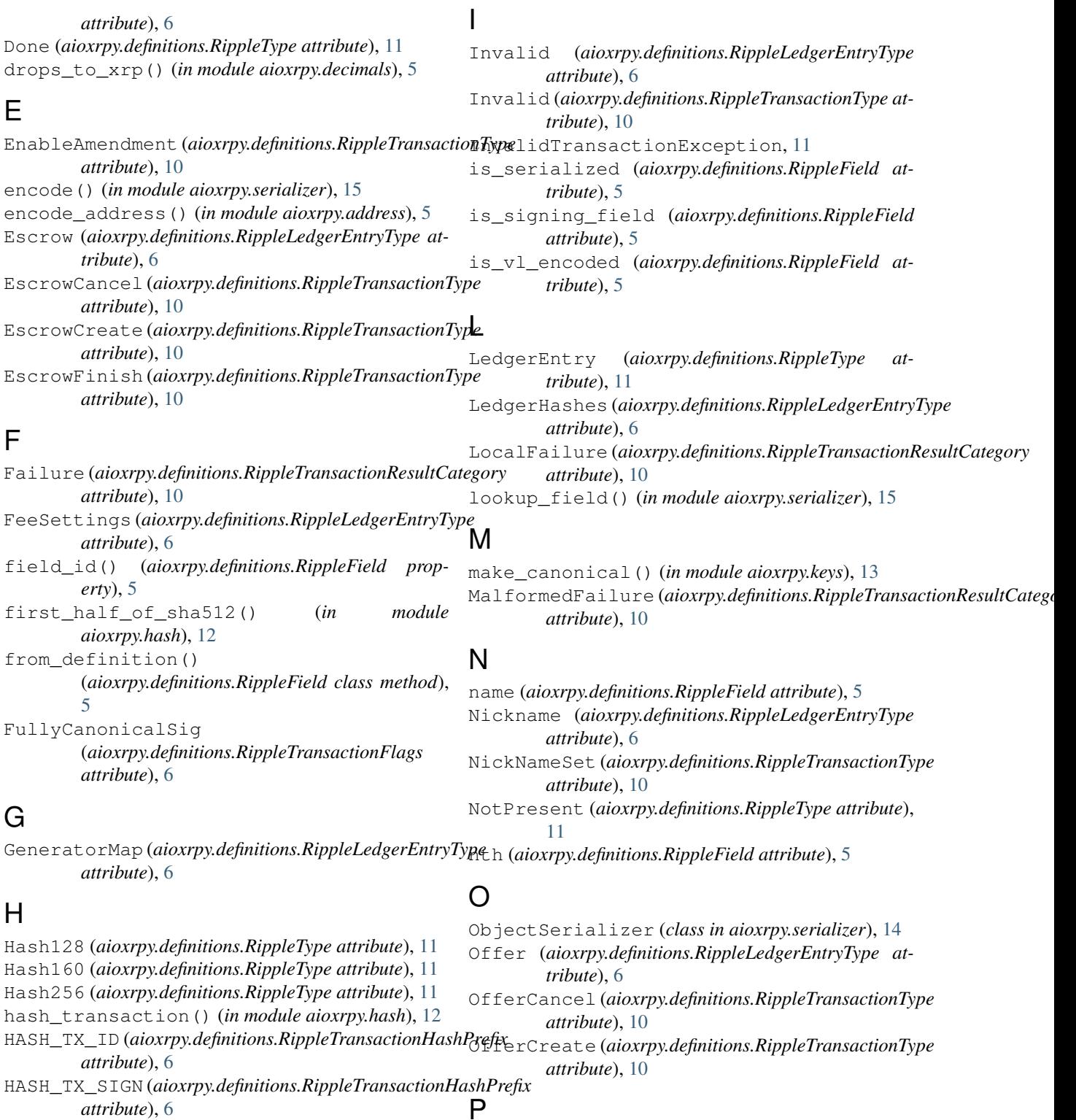

HASH\_TX\_SIGN\_MULTI (*aioxrpy.definitions.RippleTransactionHashPrefix attribute*), [6](#page-9-0) PathSetSerializer (*class in aioxrpy.serializer*), [15](#page-18-0) HashSerializer (*class in aioxrpy.serializer*), [14](#page-17-0) PathSet (*aioxrpy.definitions.RippleType attribute*), [11](#page-14-1) PayChannel (*aioxrpy.definitions.RippleLedgerEntryType attribute*), [6](#page-9-0) Payment (*aioxrpy.definitions.RippleTransactionType attribute*), [10](#page-13-0)

PaymentChannelClaim (*aioxrpy.definitions.RippleTransactionType attribute*), [10](#page-13-0) PaymentChannelCreate (*aioxrpy.definitions.RippleTransactionType attribute*), [10](#page-13-0) PaymentChannelFund (*aioxrpy.definitions.RippleTransactionType attribute*), [10](#page-13-0)

### R

RetriableFailure (*aioxrpy.definitions.RippleTransactionResultCategory method*), [15](#page-18-0) *attribute*), [10](#page-13-0) RippleBaseException, [11](#page-14-1) RippleField (*class in aioxrpy.definitions*), [5](#page-8-4) RippleKey (*class in aioxrpy.keys*), [12](#page-15-2) RippleLedgerEntryType (*class in aioxrpy.definitions*), [5](#page-8-4) RippleSerializerUnsupportedTypeException, sign\_tx() (*aioxrpy.keys.RippleKey method*), [12](#page-15-2) [11](#page-14-1) RippleState (*aioxrpy.definitions.RippleLedgerEntryType attribute*), [6](#page-9-0) RippleTransactionCostlyFailureException, [11](#page-14-1) RippleTransactionException, [11](#page-14-1) RippleTransactionFailureException, [11](#page-14-1) RippleTransactionFlags (*class in aioxrpy.definitions*), [6](#page-9-0) RippleTransactionHashPrefix (*class in aioxrpy.definitions*), [6](#page-9-0) RippleTransactionLocalFailureException, [11](#page-14-1) RippleTransactionMalformedException, [12](#page-15-2) RippleTransactionResult (*class in aioxrpy.definitions*), [6](#page-9-0) RippleTransactionResultCategory (*class in aioxrpy.definitions*), [10](#page-13-0) RippleTransactionRetriableException, [12](#page-15-2) RippleTransactionType (*class in aioxrpy.definitions*), [10](#page-13-0) RippleType (*class in aioxrpy.definitions*), [11](#page-14-1) *attribute*), [10](#page-13-0) T

# S

```
scale_to_xrp_amount()
        (aioxrpy.serializer.AmountSerializer method),
        13
serialize() (aioxrpy.serializer.AccountIDSerializer
        method), 13
serialize() (aioxrpy.serializer.AmountSerializer
        method), 13
serialize() (aioxrpy.serializer.ArraySerializer
        method), 13
serialize() (aioxrpy.serializer.BaseSerializer
        method), 13
```
serialize() (*aioxrpy.serializer.BasicTypeSerializer method*), [14](#page-17-0) serialize() (*aioxrpy.serializer.BlobSerializer method*), [14](#page-17-0) serialize() (*aioxrpy.serializer.CurrencySerializer method*), [14](#page-17-0) serialize() (*aioxrpy.serializer.HashSerializer method*), [14](#page-17-0) serialize() (*aioxrpy.serializer.ObjectSerializer method*), [15](#page-18-0) serialize() (*aioxrpy.serializer.PathSetSerializer* serialize() (*in module aioxrpy.serializer*), [15](#page-18-0) SetFee (*aioxrpy.definitions.RippleTransactionType attribute*), [10](#page-13-0) SetRegularKey (*aioxrpy.definitions.RippleTransactionType attribute*), [10](#page-13-0) sign() (*aioxrpy.keys.RippleKey method*), [12](#page-15-2) SignerList (*aioxrpy.definitions.RippleLedgerEntryType attribute*), [6](#page-9-0) SignerListSet (*aioxrpy.definitions.RippleTransactionType attribute*), [10](#page-13-0) signing\_key\_from\_seed() (*in module aioxrpy.keys*), [13](#page-16-2) STArray (*aioxrpy.definitions.RippleType attribute*), [11](#page-14-1) STObject (*aioxrpy.definitions.RippleType attribute*), [11](#page-14-1) Success (*aioxrpy.definitions.RippleTransactionResultCategory*

tecCLAIM (*aioxrpy.definitions.RippleTransactionResult attribute*), [6](#page-9-0) tecCRYPTOCONDITION\_ERROR (*aioxrpy.definitions.RippleTransactionResult attribute*), [6](#page-9-0) tecDIR\_FULL (*aioxrpy.definitions.RippleTransactionResult attribute*), [6](#page-9-0) tecDST\_TAG\_NEEDED (*aioxrpy.definitions.RippleTransactionResult attribute*), [6](#page-9-0) tecDUPLICATE (*aioxrpy.definitions.RippleTransactionResult attribute*), [6](#page-9-0) tecEXPIRED (*aioxrpy.definitions.RippleTransactionResult attribute*), [6](#page-9-0) tecFAILED\_PROCESSING (*aioxrpy.definitions.RippleTransactionResult attribute*), [6](#page-9-0) tecFROZEN (*aioxrpy.definitions.RippleTransactionResult attribute*), [6](#page-9-0) tecHAS\_OBLIGATIONS (*aioxrpy.definitions.RippleTransactionResult attribute*), [6](#page-9-0)

tecINSUF\_RESERVE\_LINE (*aioxrpy.definitions.RippleTransactionResult attribute*), [7](#page-10-0) tecINSUF\_RESERVE\_OFFER (*aioxrpy.definitions.RippleTransactionResult attribute*), [7](#page-10-0) tecINSUFF\_FEE (aioxrpy.definitions.RippleTransactionR**esult**UNFUNDED (aioxrpy.definitions.RippleTransactionResult *attribute*), [7](#page-10-0) tecINSUFFICIENT\_RESERVE (*aioxrpy.definitions.RippleTransactionResult attribute*), [7](#page-10-0) tecINTERNAL (*aioxrpy.definitions.RippleTransactionResult attribute*), [7](#page-10-0) tecINVARIANT\_FAILED (*aioxrpy.definitions.RippleTransactionResult attribute*), [7](#page-10-0) tecKILLED (*aioxrpy.definitions.RippleTransactionResult* tefALREADY (*aioxrpy.definitions.RippleTransactionResult attribute*), [7](#page-10-0) tecNEED\_MASTER\_KEY (*aioxrpy.definitions.RippleTransactionResult attribute*), [7](#page-10-0) tecNO\_ALTERNATIVE\_KEY (*aioxrpy.definitions.RippleTransactionResult attribute*), [7](#page-10-0) tecNO\_AUTH (*aioxrpy.definitions.RippleTransactionResult attribute*), [7](#page-10-0) tecNO\_DST (*aioxrpy.definitions.RippleTransactionResult attribute*), [7](#page-10-0) tecNO\_DST\_INSUF\_XRP (*aioxrpy.definitions.RippleTransactionResult attribute*), [7](#page-10-0) tecNO\_ENTRY (aioxrpy.definitions.RippleTransactionResuttefCREATED (aioxrpy.definitions.RippleTransactionResult *attribute*), [7](#page-10-0) tecNO\_ISSUER (aioxrpy.definitions.RippleTransactionRestuttEXCEPTION (aioxrpy.definitions.RippleTransactionResult *attribute*), [7](#page-10-0) tecNO\_LINE (aioxrpy.definitions.RippleTransactionResulttefFAILURE (aioxrpy.definitions.RippleTransactionResult *attribute*), [7](#page-10-0) tecNO\_LINE\_INSUF\_RESERVE (*aioxrpy.definitions.RippleTransactionResult attribute*), [7](#page-10-0) tecNO\_LINE\_REDUNDANT (*aioxrpy.definitions.RippleTransactionResult attribute*), [7](#page-10-0) tecNO\_PERMISSION (*aioxrpy.definitions.RippleTransactionResult* (*aioxrpy.definitions.RippleTransactionResult attribute*), [7](#page-10-0) tecNO\_REGULAR\_KEY (*aioxrpy.definitions.RippleTransactionResult attribute*), [7](#page-10-0) tecNO\_TARGET (*aioxrpy.definitions.RippleTransactionResult attribute*), [7](#page-10-0) tecOVERSIZE(aioxrpy.definitions.RippleTransactionResultefNOT\_MULTI\_SIGNING *attribute*), [7](#page-10-0) tecOWNERS (*aioxrpy.definitions.RippleTransactionResult attribute*), [7](#page-10-0) tecPATH\_DRY (*aioxrpy.definitions.RippleTransactionResult attribute*), [7](#page-10-0) tecPATH\_PARTIAL (*aioxrpy.definitions.RippleTransactionResult attribute*), [7](#page-10-0) tecTOO\_SOON (*aioxrpy.definitions.RippleTransactionResult attribute*), [7](#page-10-0) *attribute*), [7](#page-10-0) tecUNFUNDED\_ADD (*aioxrpy.definitions.RippleTransactionResult attribute*), [7](#page-10-0) tecUNFUNDED\_OFFER (*aioxrpy.definitions.RippleTransactionResult attribute*), [7](#page-10-0) tecUNFUNDED\_PAYMENT (*aioxrpy.definitions.RippleTransactionResult attribute*), [7](#page-10-0) *attribute*), [7](#page-10-0) tefBAD\_ADD\_AUTH (*aioxrpy.definitions.RippleTransactionResult attribute*), [7](#page-10-0) tefBAD\_AUTH (*aioxrpy.definitions.RippleTransactionResult attribute*), [7](#page-10-0) tefBAD\_AUTH\_MASTER (*aioxrpy.definitions.RippleTransactionResult attribute*), [7](#page-10-0) tefBAD\_LEDGER (*aioxrpy.definitions.RippleTransactionResult attribute*), [7](#page-10-0) tefBAD\_QUORUM (*aioxrpy.definitions.RippleTransactionResult attribute*), [7](#page-10-0) tefBAD\_SIGNATURE (*aioxrpy.definitions.RippleTransactionResult attribute*), [7](#page-10-0) *attribute*), [8](#page-11-0) *attribute*), [8](#page-11-0) *attribute*), [8](#page-11-0) tefINTERNAL (*aioxrpy.definitions.RippleTransactionResult attribute*), [8](#page-11-0) tefINVARIANT\_FAILED (*aioxrpy.definitions.RippleTransactionResult attribute*), [8](#page-11-0) tefMASTER\_DISABLED *attribute*), [8](#page-11-0) tefMAX\_LEDGER (*aioxrpy.definitions.RippleTransactionResult attribute*), [8](#page-11-0) tefNO\_AUTH\_REQUIRED (*aioxrpy.definitions.RippleTransactionResult attribute*), [8](#page-11-0) (*aioxrpy.definitions.RippleTransactionResult attribute*), [8](#page-11-0) tefPAST\_SEQ (*aioxrpy.definitions.RippleTransactionResult*

*attribute*), [8](#page-11-0) tefTOO\_BIG (*aioxrpy.definitions.RippleTransactionResult* temBAD\_PATH (*aioxrpy.definitions.RippleTransactionResult attribute*), [8](#page-11-0) tefWRONG\_PRIOR (aioxrpy.definitions.RippleTransaction**Result**AD\_PATH\_LOOP (aioxrpy.definitions.RippleTransactionResult *attribute*), [8](#page-11-0) telBAD\_DOMAIN (aioxrpy.definitions.RippleTransactionR<del>esult</del>BAD\_QUORUM (aioxrpy.definitions.RippleTransactionResult *attribute*), [8](#page-11-0) telBAD\_PATH\_COUNT (*aioxrpy.definitions.RippleTransactionResult attribute*), [8](#page-11-0) telBAD\_PUBLIC\_KEY (*aioxrpy.definitions.RippleTransactionResult attribute*), [8](#page-11-0) telCAN\_NOT\_QUEUE (*aioxrpy.definitions.RippleTransactionResult* (*aioxrpy.definitions.RippleTransactionResult attribute*), [8](#page-11-0) telCAN\_NOT\_QUEUE\_BALANCE (*aioxrpy.definitions.RippleTransactionResult attribute*), [8](#page-11-0) telCAN\_NOT\_QUEUE\_BLOCKED (*aioxrpy.definitions.RippleTransactionResult attribute*), [8](#page-11-0) telCAN\_NOT\_QUEUE\_BLOCKS (*aioxrpy.definitions.RippleTransactionResult attribute*), [8](#page-11-0) telCAN\_NOT\_QUEUE\_FEE (*aioxrpy.definitions.RippleTransactionResult attribute*), [8](#page-11-0) telCAN\_NOT\_QUEUE\_FULL (*aioxrpy.definitions.RippleTransactionResult attribute*), [8](#page-11-0) telFAILED\_PROCESSING (*aioxrpy.definitions.RippleTransactionResult attribute*), [8](#page-11-0) telINSUF\_FEE\_P (aioxrpy.definitions.RippleTransaction**Result**AD\_TICK\_SIZE (aioxrpy.definitions.RippleTransactionResult *attribute*), [8](#page-11-0) telLOCAL\_ERROR (aioxrpy.definitions.RippleTransactionResultAD\_TRANSFER\_RATE *attribute*), [8](#page-11-0) telNO\_DST\_PARTIAL (*aioxrpy.definitions.RippleTransactionResult attribute*), [8](#page-11-0) temBAD\_AMOUNT(aioxrpy.definitions.RippleTransactionResultCANNOT\_PREAUTH\_SELF *attribute*), [8](#page-11-0) temBAD\_CURRENCY (*aioxrpy.definitions.RippleTransactionResult attribute*), [8](#page-11-0) temBAD\_EXPIRATION (*aioxrpy.definitions.RippleTransactionResult attribute*), [8](#page-11-0) temBAD\_FEE (*aioxrpy.definitions.RippleTransactionResult* temDST\_NEEDED (*aioxrpy.definitions.RippleTransactionResult attribute*), [8](#page-11-0) temBAD\_ISSUER (*aioxrpy.definitions.RippleTransactionResult* temINVALID (*aioxrpy.definitions.RippleTransactionResult attribute*), [8](#page-11-0) temBAD\_LIMIT (*aioxrpy.definitions.RippleTransactionResult* temINVALID\_ACCOUNT\_ID *attribute*), [8](#page-11-0) temBAD\_OFFER (*aioxrpy.definitions.RippleTransactionResult attribute*), [8](#page-11-0) *attribute*), [8](#page-11-0) *attribute*), [8](#page-11-0) *attribute*), [8](#page-11-0) temBAD\_REGKEY (*aioxrpy.definitions.RippleTransactionResult attribute*), [8](#page-11-0) temBAD\_SEND\_XRP\_LIMIT (*aioxrpy.definitions.RippleTransactionResult attribute*), [9](#page-12-0) temBAD\_SEND\_XRP\_MAX *attribute*), [9](#page-12-0) temBAD\_SEND\_XRP\_NO\_DIRECT (*aioxrpy.definitions.RippleTransactionResult attribute*), [9](#page-12-0) temBAD\_SEND\_XRP\_PARTIAL (*aioxrpy.definitions.RippleTransactionResult attribute*), [9](#page-12-0) temBAD\_SEND\_XRP\_PATHS (*aioxrpy.definitions.RippleTransactionResult attribute*), [9](#page-12-0) temBAD\_SEQUENCE (*aioxrpy.definitions.RippleTransactionResult attribute*), [9](#page-12-0) temBAD\_SIGNATURE (*aioxrpy.definitions.RippleTransactionResult attribute*), [9](#page-12-0) temBAD\_SIGNER (*aioxrpy.definitions.RippleTransactionResult attribute*), [9](#page-12-0) temBAD\_SRC\_ACCOUNT (*aioxrpy.definitions.RippleTransactionResult attribute*), [9](#page-12-0) *attribute*), [9](#page-12-0) (*aioxrpy.definitions.RippleTransactionResult attribute*), [9](#page-12-0) temBAD\_WEIGHT (*aioxrpy.definitions.RippleTransactionResult attribute*), [9](#page-12-0) (*aioxrpy.definitions.RippleTransactionResult attribute*), [9](#page-12-0) temDISABLED (*aioxrpy.definitions.RippleTransactionResult attribute*), [9](#page-12-0) temDST\_IS\_SRC (*aioxrpy.definitions.RippleTransactionResult attribute*), [9](#page-12-0) *attribute*), [9](#page-12-0) *attribute*), [9](#page-12-0) (*aioxrpy.definitions.RippleTransactionResult attribute*), [9](#page-12-0)

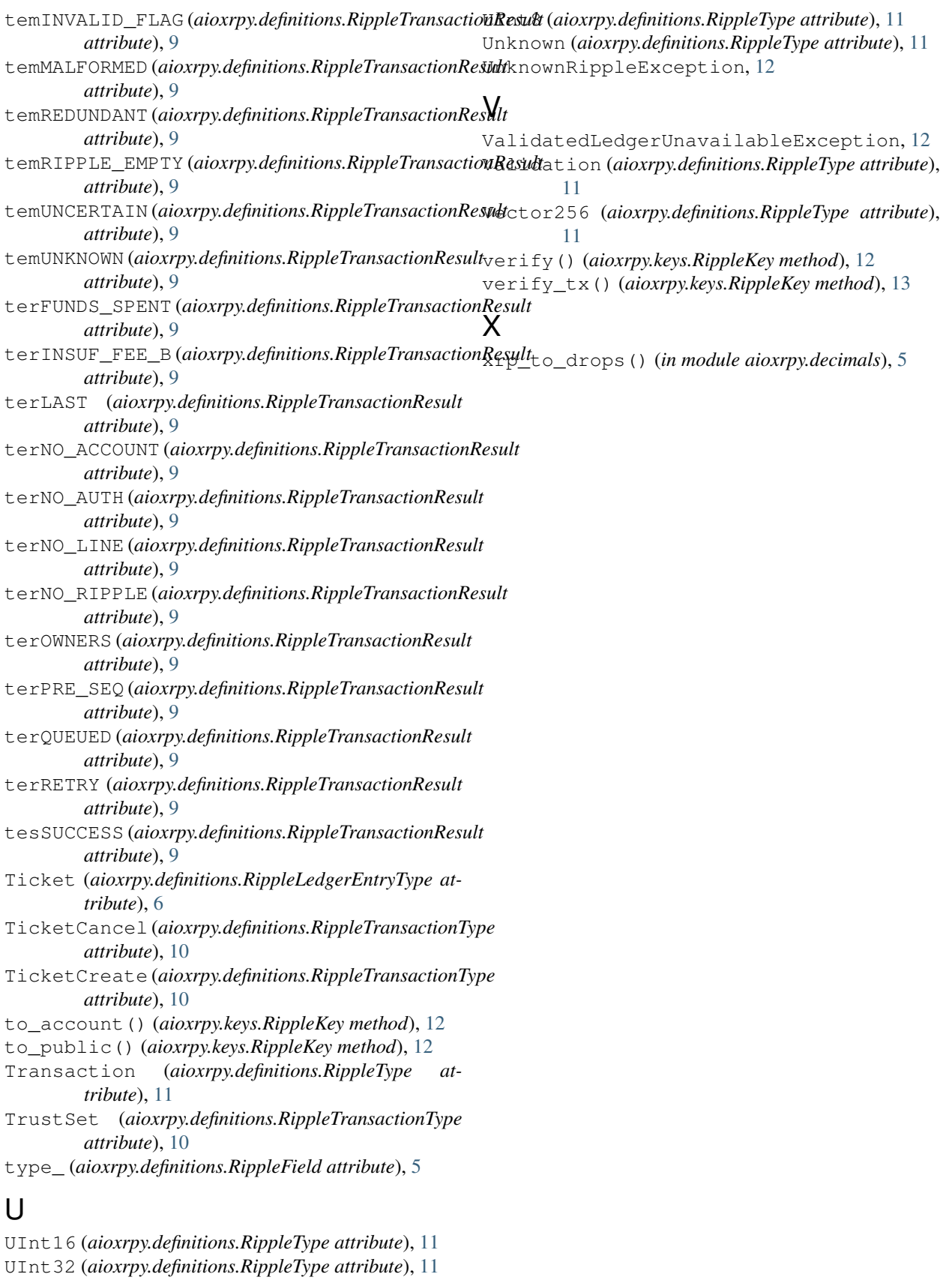

UInt64 (*aioxrpy.definitions.RippleType attribute*), [11](#page-14-1)